Google & DownloadTools

#### Combining Static and Dynamic Analysis for Bug Finding

#### Christoph Csallner Professor Yannis Smaragdakis 18 October 2007

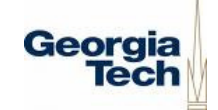

Goal: Automatic bug finding tool without false bug warnings

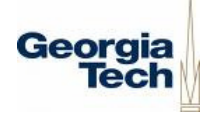

Christoph Csallner (1)

#### Combining Static and Dynamic Analysis for Bug Finding

Program Analysis for mass-market(+) Fully automated

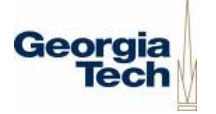

Christoph Csallner (2)

#### Combining Static and Dynamic Analysis for Bug Finding

**/\*\*** 

 **\* @param p should be 1 or greater \*/**

#### Analyse program and specification(-) Hard: spec mostly informal

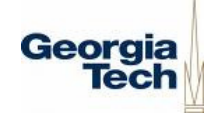

Christoph Csallner (3)

(+) Abstract to analyze all paths(-) Even impossible ones

Combining Static and Dynamic Analysis for Bug Finding

Model with superset of possible paths→ Example: compiler<br>Warn about ``bug'' or Warn about ``bug'' on impossible path→ False bug warning

Christoph Csallner (4)

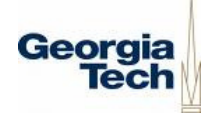

(+) Run only possible paths(-) Cannot run all paths

#### Combining Static and DynamicAnalysis for Bug Finding

# Real bug on missed pathMissed bug

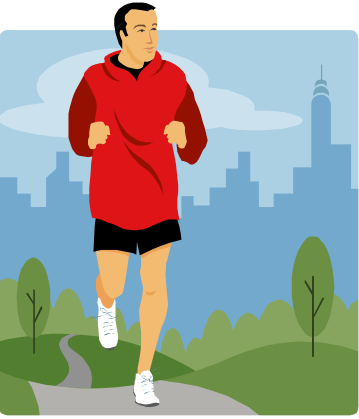

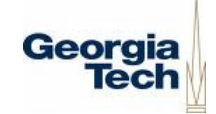

Christoph Csallner (5)

#### Combining Static and Dynamic Analysis for Bug Finding

## People have limited timeFalse bug warnings are evil

Georaia

Christoph Csallner (6)

#### Many bug warnings, lot of noise

groovy.gdo.DataSet: add(java.util.Map) ...

------------------------------------------------------------------------ groovy\gdo\DataSet.java:107: Warning: Possible type cast error (Cast) Map.Entry entry = (Map.Entry) iter.next();

Execution trace information: Reached top of loop after 0 iterations in "groovy\gdo\DataSet.java", line 106, col 8.

------------------------------------------------------------------------ groovy\gdo\DataSet.java:129: Warning: Possible type cast error (Cast) Map.Entry entry = (Map.Entry) iter.next(); ^ Execution trace information: Reached top of loop after 0 iterations in "groovy\gdo\DataSet.java", line 106, col 8. Reached top of loop after 0 iterations in "groovy\gdo\DataSet.java", line 128, col 12.

------------------------------------------------------------------------[51.139 s 36029952 bytes] failed groovy.gdo.GroovyResultSet: add(java.util.Map) ...

------------------------------------------------------------------------ groovy\gdo\GroovyResultSet.java:110: Warning: Possible type cast error (Cast) Map.Entry entry = (Map.Entry) iter.next(); Execution trace information: Reached top of loop after 0 iterations in "groovy\gdo\GroovyResultSet.java", line 109, col 8.

------------------------------------------------------------------------[0.22 s 38305360 bytes] failed groovy.lang.GString: getValue(int) ...

------------------------------------------------------------------------ groovy\lang\GString.java:87: Warning: Possible negative array index (IndexNegative) return values[idx];

------------------------------------------------------------------------ groovy\lang\GString.java:87: Warning: Array index possibly too large (IndexTooBig) return values[idx];

 ------------------------------------------------------------------------ [0.085 s 38678968 bytes] failed groovy.lang.MetaClass: getMethods(java.lang.String) ... ------------------------------------------------------------------------

 $[0.811$ s 48215192 bytes] failed<br>groovy.lang.MetaClass: getStaticMethods(java.lang.String) ...

------------------------------------------------------------------------ groovy\lang\MetaClass.java:163: Warning: Possible type cast error (Cast) List answer = (List) staticMethodIndex.get(name); ^

------------------------------------------------------------------------ [0.733 s 47945920 bytes] failed groovy.lang.MetaClass: invokeMethod(java.lang.Object, java.lang.String, java.lang.Object[]) ...groovy\lang\MetaClass.java:219: Warning: Possible type cast error (Cast)<br>Method method = (Method) chooseMethod(methodName, methods, ...

 Execution trace information:Executed else branch in "groovy\lang\MetaClass.java", line 213, col 8. Executed then branch in "groovy\lang\MetaClass.java", line 218, col 32.

|<br>| method = (Method) chooseMethod(methodName, newStaticInstan ...<br>| method = (Method) chooseMethod(methodName, newStaticInstan ...

groov  $\frac{1}{2}$  are cast extended to the cast error (Cast) methods. The cast extended to the cast extended to the cast error (Cast)  $\frac{1}{2}$  are cast extended to the cast extended to the cast extended to the cast extendi Execution tace information:<br>
Execution for Execution in "groovylang\MetaClass,java", line 213, col 8.<br>
Executed then branch in "groovylang\MetaClass,java", line 218, col 32<br>
Executed then branch in "groovylang\MetaClass,j

 $[3.095\ s\ 54201552$  bytes] failed<br>groovy.lang.MetaClass: invokeStaticMethod(java.lang.Object, java.lang.String, java.lang.Object[]) ... ------------------------------------------------------------------------ groovy\lang\MetaClass.java:269: Warning: Possible type cast error (Cast) Method method = (Method) chooseMethod(methodName, methods, ...

Execution trace information: Executed then branch in "groovy\lang\MetaClass.java", line 268, col 32.

.<br>[0.955 s 53824776 bytes] failed<br>groovy.lang.MetaClass: invokeConstructor(java.lang.Object[]) ... ------------------------------------------------------------------------ groovy\lang\MetaClass.java:287: Warning: Possible type cast error (Cast) Constructor constructor = (Constructor) chooseMethod("<init>", ...

------------------------------------------------------------------------[0.353 s 55822768 bytes] failed

------------------------------------------------------------------------[0.685 s 55779728 bytes] failed groovy.lang.MetaClass: getProperty(java.lang.Object, java.lang.String) ...------------------------------------------------------------------------ groovy\lang\MetaClass.java:309: Warning: Possible type cast error (Cast) PropertyDescriptor descriptor = (PropertyDescriptor) propertyD ...

 ------------------------------------------------------------------------ [0.797 s 56279464 bytes] failed groovy.lang.MetaClass: setProperty(java.lang.Object, java.lang.String, java.lang.Object) ...------------------------------------------------------------------------ groovy\lang\MetaClass.java:357: Warning: Possible type cast error (Cast) PropertyDescriptor descriptor = (PropertyDescriptor) propertyD ...

groovy\lang\MetaClass.java:390: Warning: Possible type cast error (Cast)<br>Method addListenerMethod = (Method) listeners.get(property);

Execution trace information: Executed else branch in "groovy\lang\MetaClass.java", line 359, col 8.

 groovy.lang.MetaClass: getNewStaticInstanceMethods(java.lang.String) ... ------------------------------------------------------------------------ groovy\lang\MetaClass.java:298: Warning: Possible type cast error (Cast) List newStaticInstanceMethods = (List) newStaticInstanceMethod ... .<br>groovy\lang\MetaClass.java:393: Warning: Array index possibly too large (IndexTooBig)<br>... dListenerMethod.getParameterTypes()[0], property, (Closure) newVa Execution trace information: Executed else branch in "groovy\lang\MetaClass.java", line 359, col 8. Executed then branch in "groovy\lang\MetaClass.java", line 391, col 70.

.<br>| 3.515 s 57839496 bytes] failed<br>groovy.lang.MetaClassRegistry: getMetaClass(java.lang.Class) ... ------------------------------------------------------------------------ groovy\lang\MetaClassRegistry.java:86: Warning: Possible type cast error (Cast) MetaClass answer = (MetaClass) metaClasses.get(theClass);

------------------------------------------------------------------------[0.893 s 66761352 bytes] failed groovy.lang.Range: subList(int, int) ...------------------------------------------------------------------------ groovy\lang\Range.java:133: Warning: Possible type cast error (Cast) return new Range((Comparable) get(fromIndex), (Comparable) get ...^

ica information: Execution trace information:<br>Executed else branch in "groovy\Jang\Range.java", line 124, col 8.<br>Executed else branch in "groovy\Jang\Range.java", line 127, col 8.<br>Executed else branch in "groovy\Jang\Range.java", line 130,

------------------------------------------------------------------------ groovy\lang\Range.java:133: Warning: Possible type cast error (Cast) return new Range((Comparable) get(fromIndex), (Comparable) get ...^ Execution trace information:Executed else branch in "groovy\lang\Range.java", line 124, col 8. Executed else branch in "groovy\lang\Range.java", line 127, col 8. Executed else branch in "groovy\lang\Range.java", line 130, col 8.

------------------------------------------------------------------------ [0.356 s 69376168 bytes] failed groovy.lang.Range: step(int, groovy.lang.Closure) ... |<br>| groovy\lang\Range.java:154: Warning: Possible type cast error (Cast)<br>| value = (Comparable) increment(value);

Execution trace information:<br>Executed then branch in "groovy\lang\Range.java", line 149, col 23.<br>Reached top of loop after 0 iterations in "groovy\lang\Range.java", line 151, col 12<br>Reached top of loop after 0 iterations i

groovy\lang\Range.java:164: Warning: Possible type cast error (Cast)<br>value = (Comparable) decrement(value); Execution trace information:<br>Executed else branch in "groovy\Jang\Range.java", line 158, col 13.<br>Reached top of loop after 0 Iterations in "groovy\Jang\Range.java", line 161, col 12<br>Reached top of loop after 0 Iterations i

[0.318 s 69947400 bytes] failed groovy.lang.Tuple: get(int) ...

------------------------------------------------------------------------ groovy\lang\Tuple.java:70: Warning: Possible negative array index (IndexNegative) return contents[index];

------------------------------------------------------------------------ groovy\lang\Tuple.java:70: Warning: Array index possibly too large (IndexTooBig)return contents[index];

------------------------------------------------------------------------[0.111 s 71147344 bytes] failed

groovy.lang.Tuple: subList(int, int) ...------------------------------------------------------------------------ groovy\lang\Tuple.java:113: Warning: Possible attempt to allocate array of negative length (NegSize) Object[] newContent = new Object[size];

 ------------------------------------------------------------------------ [0.075 s 73827664 bytes] failed groovy.model.DefaultTableModel: getValueAt(int, int) ... ------------------------------------------------------------------------ groovy\model\DefaultTableModel.java:164: Warning: Possible type cast error (Cast) DefaultTableColumn column = (DefaultTableColumn) columnModel.g ...

Execution trace information:<br>Executed else branch in "groovy\model\DefaultTableModel.java", line 156, col 8.<br>Executed else branch in "groovy\model\DefaultTableModel.java", line 159, col 8.

------------------------------------------------------------------------ [0.152 s 73522424 bytes] failed groovy.model.DefaultTableModel: setValueAt(java.lang.Object, int, int) ...------------------------------------------------------------------------ groovy\model\DefaultTableModel.java:181: Warning: Possible type cast error (Cast) DefaultTableColumn column = (DefaultTableColumn) columnModel.g ...

Execution trace information:<br>Executed else branch in "groovy\model\DefaultTableModel.java", line 173, col 8.<br>Executed else branch in "groovy\model\DefaultTableModel.java", line 176, col 8.

------------------------------------------------------------------------[0.162 s 70929888 bytes] failed groovy.servlet.GroovyServlet: service(javax.servlet.ServletRequest, javax.servlet.ServletResponse) ...------------------------------------------------------------------------ groovy\servlet\GroovyServlet.java:97: Warning: Possible type cast error (Cast) HttpServletRequest httpRequest = (HttpServletRequest) ...

------------------------------------------------------------------------ groovy\servlet\GroovyServlet.java:98: Warning: Possible type cast error (Cast) HttpServletResponse httpResponse = (HttpServletRespons ...

------------------------------------------------------------------------[1.678 s 77210128 bytes] failed groovy.swing.impl.TableLayoutRow: start() ...------------------------------------------------------------------------ groovy\swing\impl\TableLayoutRow.java:82: Warning: Possible type cast error (Cast) TableLayoutCell cell = (TableLayoutCell) iter.next();

 Execution trace information: Reached top of loop after 0 iterations in "groovy\swing\impl\TableLayoutRow.java", line 81, col 8. ------------------------------------------------------------------------ [0.153 s 64710336 bytes] failed groovy.util.GroovyMBean: invokeMethod(java.lang.String, java.lang.Object) ...

groovy\util\GroovyMBean.java:130: Warning: Possible type cast error (Cast)<br>String[] signature = (String[]) operations.get(method);

------------------------------------------------------------------------[0.367 s 65075024 bytes] failed groovy.util.Node: bredthFirst() ...------------------------------------------------------------------------ groovy\util\Node.java:241: Warning: Possible type cast error (Cast) Node childNode = (Node) iter.next();

Execution trace information:<br>Reached top of loop after 0 iterations in "groovy\util\Node.java", line 232, col 8.<br>Reached top of loop after 0 iterations in "groovy\util\Node.java", line 240, col 8.

------------------------------------------------------------------------ [1.181 s 66475024 bytes] failed groovy.util.OrderBy: compare(java.lang.Object, java.lang.Object) ...------------------------------------------------------------------------ groovy\util\OrderBy.java:85: Warning: Possible type cast error (Cast) Closure closure = (Closure) iter.next();

Execution trace information: Reached top of loop after 0 iterations in "groovy\util\OrderBy.java", line 84, col 8.

------------------------------------------------------------------------ [0.242 s 69643032 bytes] failed groovy.util.XmlParser: endElement(java.lang.String, java.lang.String, java.lang.String) ... groovy\util\XmlParser.java:199: Warning: Possible type cast error (Cast)<br>parent = (Node) stack.get(stack.size() - 1);

Execution trace information:<br>Executed then branch in "groovy\util\XmlParser.java", line 189, col 28.<br>Executed then branch in "groovy\util\XmlParser.java", line 192, col 31.<br>Executed then branch in "groovy\util\XmlParser.ja

groovy\util\XmlParser.java:202: Warning: Possible type cast error (Cast)<br>bodyText = (StringBuffer) bodyTexts.remove(bodyTexts.size() - ...

 Execution trace information: Executed then branch in "groovy\util\XmlParser.java", line 189, col 28. Executed then branch in "groovy\util\XmlParser.java", line 192, col 31. Executed then branch in "groovy\util\XmlParser.java", line 196, col 30. Executed then branch in "groovy\util\XmlParser.java", line 198, col 34.

 $[17.081 \, \text{s}$  73462240 bytes] failed

Christoph Csallner (7)

org.codehaus.groovy.ast.stmt.BlockStatement: visit(org.codehaus.groovy.ast.GroovyCodeVisitor) ...------------------------------------------------------------------------ org\codehaus\groovy\ast\stmt\BlockStatement.java:74: Warning: Possible type cast error (Cast) Statement statement = (Statement) iter.next();

^ Execution trace information: Reached top of loop after 0 iterations in "org\codehaus\groovy\ast\stmt\BlockStatement.java", line 73, col 8.

 $[0.189 \text{ s } 74074352 \text{ bytes}] \text{ failed}$ 

------------------------------------------------------------------------ org\codehaus\groovy\ast\stmt\BlockStatement.java:105: Warning: Possible type cast error (Cast) Statement statement = (Statement) iter.next(); ^

Execution trace information:<br>- Reached top of loop after 0 iterations in "org\codehaus\groovy\ast\stmt\BlockStatement.java",<br>line 98, col 8.<br>- Executed then branch in "org\codehaus\groovy\ast\stmt\BlockStatement.java", lin

------------------------------------------------------------------------ [0.563 s 78370992 bytes] failed org.codehaus.groovy.ast.stmt.SwitchStatement: getCaseStatement(int) ...------------------------------------------------------------------------ org\codehaus\groovy\ast\stmt\SwitchStatement.java:105: Warning: Possible type cast error (Cast) return (CaseStatement) caseStatements.get(idx);

Execution trace information: Executed then branch in "org\codehaus\groovy\ast\stmt\SwitchStatement.java", line 104, col 53.

[0.138 s 74215312 bytes] failed [0.138 s 74215312 bytes] failed org.codehaus.groovy.ast.stmt.TryCatchStatement: getCatchStatement(int) ...------------------------------------------------------------------------ org\codehaus\groovy\ast\stmt\TryCatchStatement.java:96: Warning: Possible type cast error (Cast) return (CatchStatement) catchStatements.get(idx);

Execution trace information: Executed then branch in "org\codehaus\groovy\ast\stmt\TryCatchStatement.java", line 95, col 54.

org\codehaus\groovy\classgen\Verifier.java:202: Warning: Possible type cast error (Cast)<br>Statement last = (Statement) list.get[ids!):

Execution trace information:<br>Executed then branch in "org\codehaus\groovy\classgen\Verifier.java", line 189, col 34.<br>Executed else branch in "org\codehaus\groovy\classgen\Verifier.java", line 195, col 17.<br>Executed then br

------------------------------------------------------------------------ [1.006 s 79397184 bytes] failed org.codehaus.groovy.runtime.ClassExtender: call(java.lang.String, java.lang.Object) ...

------------------------------------------------------------------------ org\codehaus\groovy\runtime\ClassExtender.java:88: Warning: Possible type cast error (Cast) closure = (Closure) methods.get(name); ^

Execution trace information: Executed then branch in "org\codehaus\groovy\runtime\ClassExtender.java", line 87, col 33.

[1.116 s 79202160 bytes] failed<br>org.codehaus.groovy.runtime.DefaultGroovyMethods: query(java.sql.Connection,<br>groovy.lang.GString, groovy.lang.Closure) ... org\codehaus\groovγ\runtime\DefaultGroovyMethods.java:1075: Warning: Array index possibly too<br>large (IndexTooBig)<br>StringBuffer buffer = new StringBuffer(text[0]);

Execution trace information:<br>|Executed else branch in "org\codehaus\groovy\runtime\DefaultGroovyMethods.java", line 1074,<br>col 13.

(as in a structure point of the structure pair in the structure of pair interaction (and the structure interaction) and the structure of the structure of the structure of the structure of the structure of the structure of ------------------------------------------------------------------------ [2.292 s 88370952 bytes] failed org.codehaus.groovy.runtime.Invoker: asList(java.lang.Object) ...------------------------------------------------------------------------ org\codehaus\groovy\runtime\Invoker.java:174: Warning: Possible type cast error (Cast) return Arrays.asList((Object[]) value); ^

Execution trace information:<br>Executed else branch in "org\codehaus\groovy\runtime\invoker.java", line 170, col 13.<br>Executed else branch in "org\codehaus\groovy\runtime\invoker.java", line 173, col 13.<br>Executed then branch

 $[1.127586713192$  bytes] failed

#### org.codehaus.groovy.runtime.Invoker: asCollection(java.lang.Object) ...

org\codehaus\groovy\runtime\Invoker.java:205: Warning: Possible type cast error (Cast)<br>return Arrays.asList((Object[]) value);

Execution trace information:<br>Εκκευτία eles branchin "σης),codehaus\groovγλυπtime\Jnvoker.java", line 197, col 13.<br>Executed else branchin "σης),codehaus\groovγλυπtime\Jnvoker.java", line 200, col 13.<br>Executed else branchin

------------------------------------------------------------------------ [0.26 s 87486472 bytes] failed org.codehaus.groovy.runtime.Invoker: toString(java.lang.Object) ... org\codehaus\groovy\runtime\Jnvoker.java:291: Warning: Possible type cast error (Cast)<br>Object[] array = (Object[]) arguments;

Execution trace information:<br>Executed else branch in "org\codehaus\groovy\runtime\Invoker.java", line 290, col 13.<br>Executed then branch in "org\codehaus\groovy\runtime\Invoker.java", line 290, col 49

------------------------------------------------------------------------ org\codehaus\groovy\runtime\Invoker.java:332: Warning: Possible type cast error (Cast) Map.Entry entry = (Map.Entry) iter.next();

Eventures through the matter of the content of the state of the state of the state of the content of the branch<br>in Concordination ( $\sim$  10) and the content of the state of the state of the state of the state of the state col 12. Executed then branch in "org\codehaus\groovy\runtime\Invoker.java", line 326, col 27.

------------------------------------------------------------------------ [4.249 s 90844064 bytes] failed org.codehaus.groovy.runtime.InvokerHelper: createMap(java.lang.Object[]) ...------------------------------------------------------------------------ org\codehaus\groovy\runtime\InvokerHelper.java:249: Warning: Array index possibly too large (IndexTooBig)

exTooBig)<br>answer.put(values[i++], values[i++]);

Execution trace information:<br>- Reached top of loop after 0 iterations in "org\codehaus\groovy\runtime\InvokerHelper.java", line<br>248, col 8.

------------------------------------------------------------------------ [0.558 s 96199576 bytes] failed org.codehaus.groovy.runtime.InvokerHelper: createRange(java.lang.Object, java.lang.Object) ...------------------------------------------------------------------------ org\codehaus\groovy\runtime\InvokerHelper.java:258: Warning: Possible type cast error (Cast) return new Range((Comparable) from, (Comparable) to);

Execution trace information: Short circuited boolean operation in "org\codehaus\groovy\runtime\InvokerHelper.java", line

255, col 36. Executed else branch in "org\codehaus\groovy\runtime\InvokerHelper.java", line 255, col 8.

------------------------------------------------------------------------ org\codehaus\groovy\runtime\InvokerHelper.java:258: Warning: Possible type cast error (Cast) return new Range((Comparable) from, (Comparable) to);

Execution trace information: Executed else branch in "org\codehaus\groovy\runtime\InvokerHelper.java", line 255, col 8.

------------------------------------------------------------------------ [1.14 s 90711904 bytes] failed org.codehaus.groovy.runtime.InvokerHelper: createScript(java.lang.Class, groovy.lang.ScriptContext)

... ------------------------------------------------------------------------ org\codehaus\groovy\runtime\InvokerHelper.java:283: Warning: Possible type cast error (Cast) return (Script) constructor.newInstance(new Object[] { con ... ^

------------------------------------------------------------------------ [0.38 s 93533120 bytes] failed org.codehaus.groovy.syntax.lexer.AbstractCharStream: la(int) ...

------------------------------------------------------------------------ org\codehaus\groovy\syntax\lexer\AbstractCharStream.java:52: Warning: Possible division by zero (ZeroDiv) pos %= buf.length; ^

 Execution trace information: Executed else branch in "org\codehaus\groovy\syntax\lexer\AbstractCharStream.java", line 45, col 8.

------------------------------------------------------------------------ [0.102 s 96514328 bytes] failed org.codehaus.groovy.syntax.lexer.AbstractCharStream: consume() ...

------------------------------------------------------------------------ org\codehaus\groovy\syntax\lexer\AbstractCharStream.java:71: Warning: Possible division by zero (ZeroDiv)

> Georgia Tech

 this.cur %= buf.length; ------------------------------------------------------------------------[1.285 s 92189184 bytes] failed [1.406 s 92189184 bytes total]

4 cautions 51 warnings runtime = 128 seconds.

#### False bug warnings: Show-stopper

- Flanagan et al. (ESC/Java people), 2002:
	- – $-$  "[T]he tool has not reached the desired level of cost effectiveness. In particular, users complain about an annotation burden that is perceived to be heavy, and about excessive warnings about non-bugs, particularly on unannotated or partially-annotated programs."
- Rutar et al., 2004:
	- –> 9k NPE warnings in 170k non commented source stmt
	- – $-$  "[..] too many warnings to be easily useful by themselves."

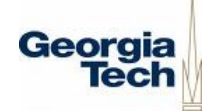

#### Two kinds of false bug warnings

- Language-level, e.g.: Java semantics
	- –E.g.: **if(0==1) {infeasible};**
	- –— Behavior cannot occur
	- and the state of the state — Never ever
- User-level
	- –E.g.: passing -1 into **m(int p) //p pos!**
	- – $-$  Behavior can occur, but user does not care
	- –We cannot read minds, but worth trying

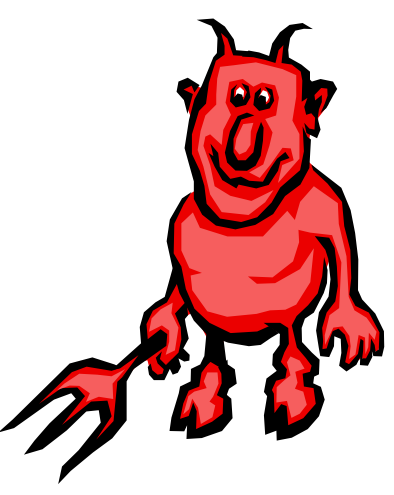

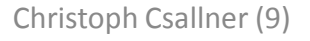

Goal: Automatic bug finding tool without false bug warnings

#### Huge, unsolved problem(+) Commercial interest

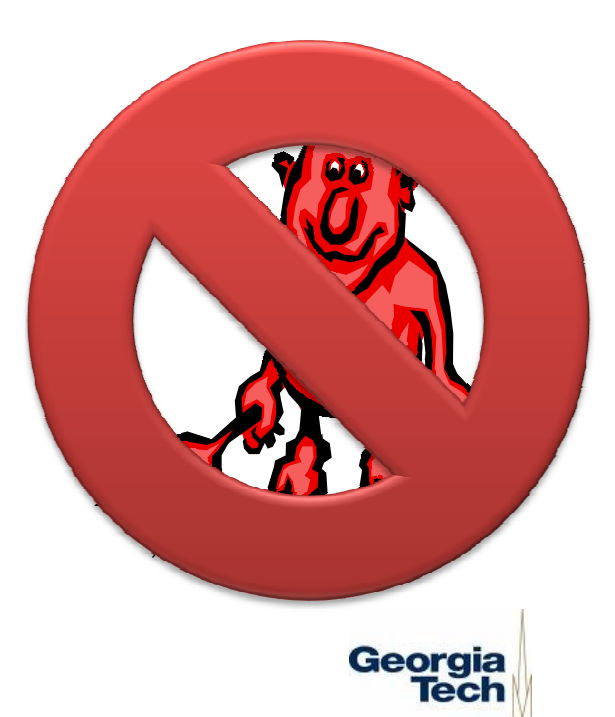

Christoph Csallner (10)

## Sound(bug-finder) =Complete(correctness-prover)

- Sound: claim(p)  $\Rightarrow$  p
	- – $-$  Bug finding: No false bug warnings
	- –— Prove correctness: Find all bugs
- Complete:  $p \Rightarrow$  claim(p)
	- – $-$  Bug finding: Find all bugs
	- –- Prove correctness: No false bug warnings
- Sound(bug-finding) = Complete(prove correctness)
- Sound(prove correctness) = Complete(bug-finding)

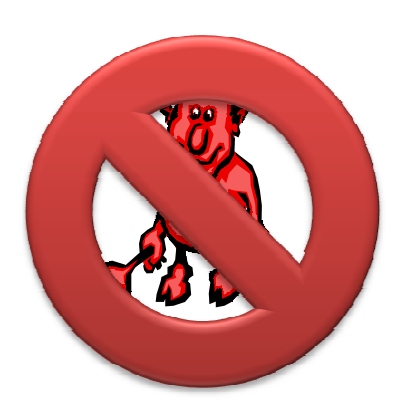

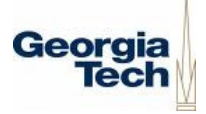

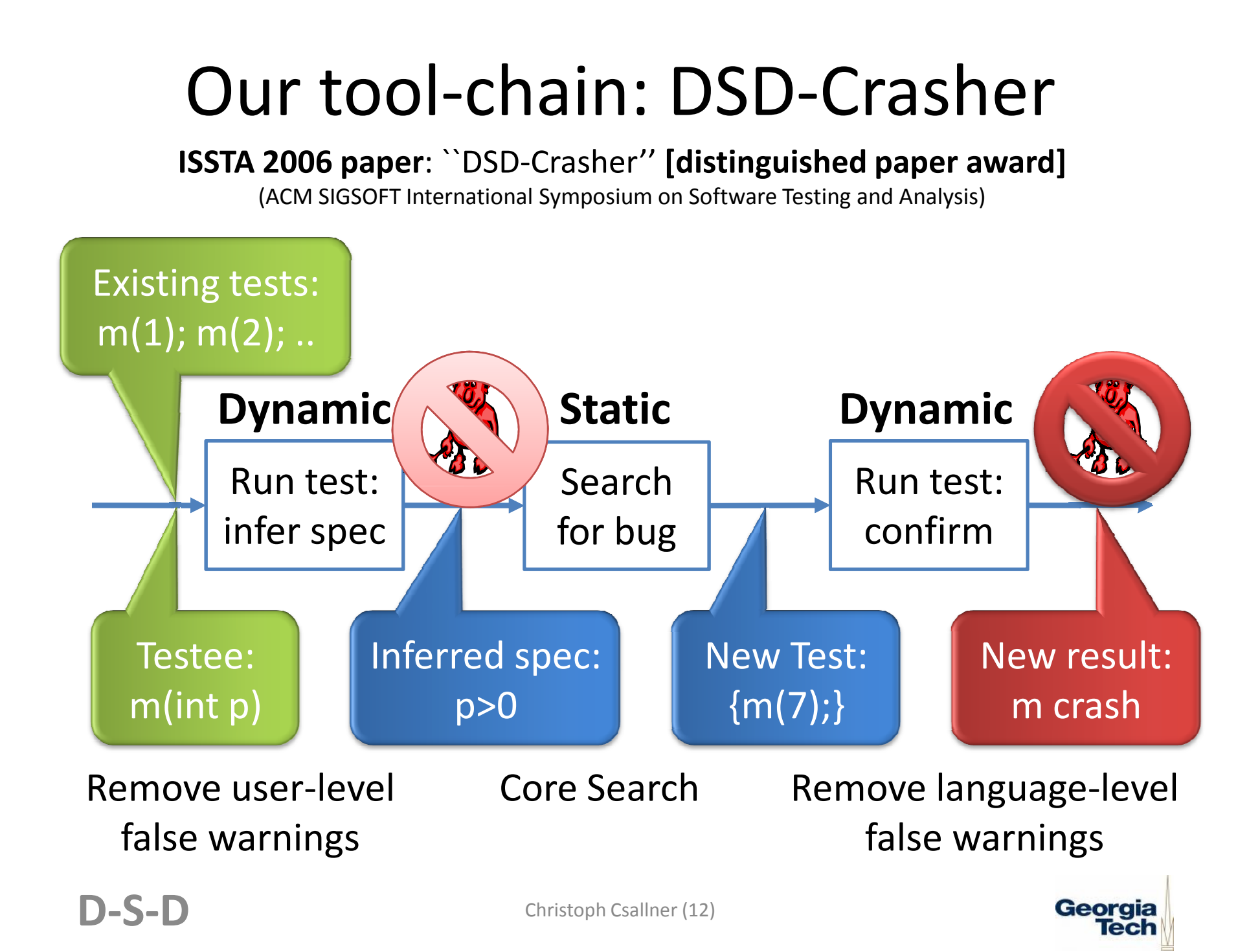

#### ESC/Java: Static AnalysisCore bug search component

Cormac Flanagan et al. (Compaq)

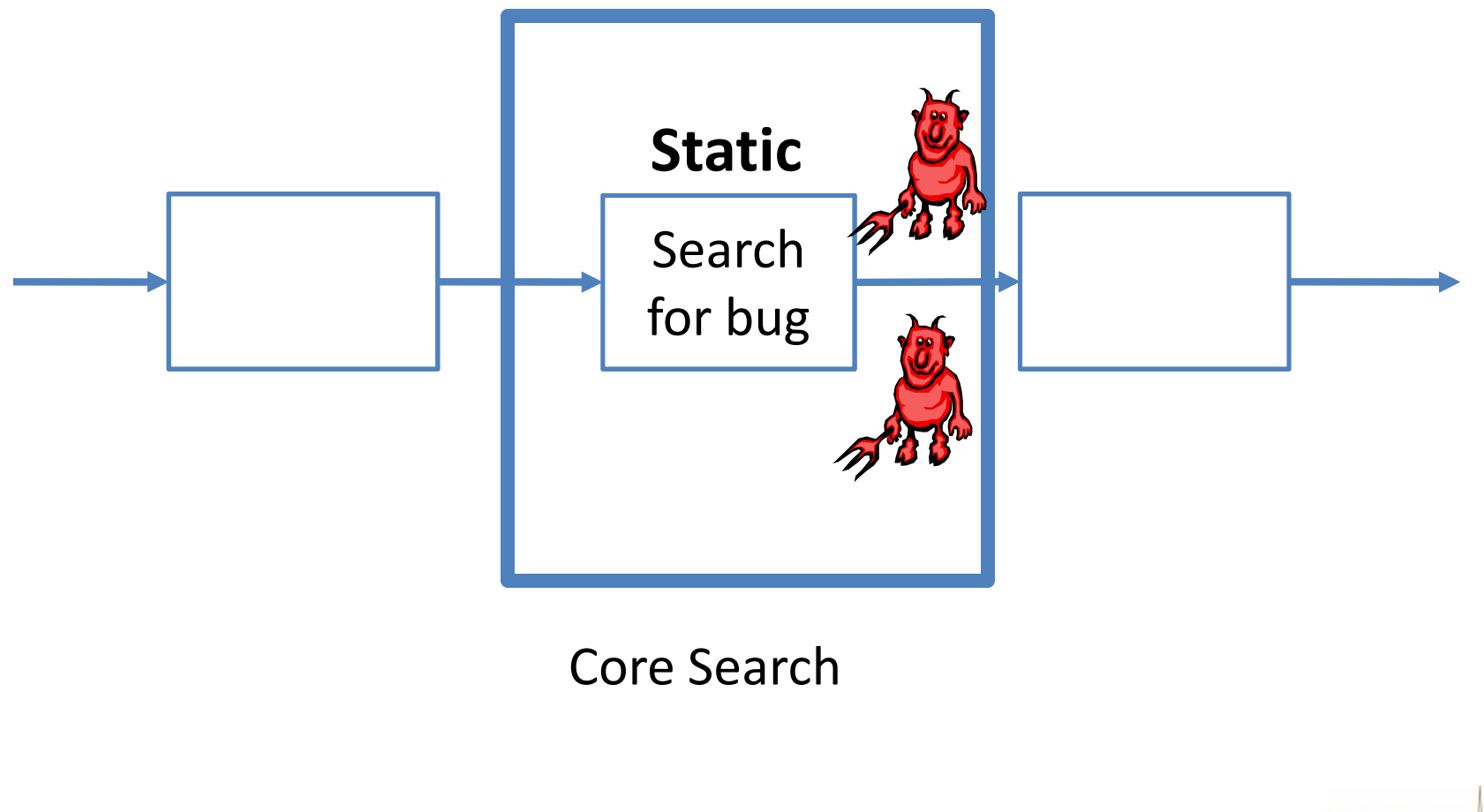

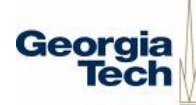

## ESC/Java: Static AnalysisCore bug search component

- Checks for potential invariant violations
	- –User-defined in JML [Gary T. Leavens]
	- –— Preconditions, Postconditions, class invariants
- Knows pre and post of primitive language ops
	- –Pointer dereference, class cast, array access, etc.
- Checks each method in isolation
	- –– Call → check pre, assume post<br>
	Adult all all Nite all al
	- – $-$  Method body  $\rightarrow$  its weakest pre

#### ESC under the hood

- Weakest pre **wp(method body, true)**
	- – $-$  States from which execution terminates normally
	- –- Remaining states lead execution to an error: Violate some pre or post
- We are interested in those that throw a runtime exception
	- – Dereferencing null, Illegal type cast, Illegal array allocation or access, Division by zero
- ESC uses Simplify to derive abstract error

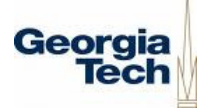

Expected static analysis problem:False bug warnings

- Example:
- **public int get10() {return 10;}**
- **public int meth(int p) {return p / get10();}**
- ESC warns of a division by zero in meth

–— Can never occur!

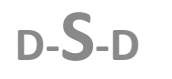

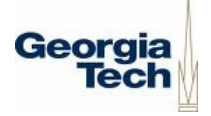

#### Less expected: Output cryptic

(arrayLength(firstArray:294.43) <= intLast)(firstArray:294.43 < longFirst) (tmp0!new!double[]:297.27 < longFirst)(secondArray:295.43 < longFirst)(longFirst < intFirst) (vAllocTime(tmp0!new!double[]:297.27) < alloc<1>)(0 < arrayLength(firstArray:294.43)) $(null \leq max(LS))$  (vAllocTime(firstArray:294.43) < alloc) (alloc <= vAllocTime(tmp0!new!double[]:297.27)) (eClosedTime(elems@loopold) < alloc)(vAllocTime(out:6..) < alloc) (vAllocTime(secondArray:295.43) < alloc)(intLast < longLast) (1000001 <= intLast) ((intFirst + 1000001) <= 0) (out:6.. < longFirst) arrayLength(tmp0!new!double[]:297.27) ==arrayLength(firstArray:294.43)typeof $(0)$  <: T\_int null.LS == @true typeof(firstArray:294.43[0]) <: T\_double isNewArray(tmp0!new!double[]:297.27) == @truetypeof(arrayLength(firstArray:294.43)) <: T\_intT\_double[] <: arrayType typeof(firstArray:294.43) == T\_double[]T\_double[] <: T\_double[] elemtype(T\_double[]) == T\_doubleT\_double <: T\_double typeof(secondArray:295.43) <: T\_double[] typeof(secondArray:295.43) == T\_double[] arrayFresh(tmp0!new!double[]:297.27 alloc alloc<1> elems@loopold

arrayShapeOne(arrayLength(firstArray:294.43)) $T$  double $[$ ] F 0.0) typeof(firstArray:294.43) <: T\_double[] typeof(tmp0!new!double[]:297.27) == T\_double[] $(null \leq max(LS))$  tmp0!new!double[]:297.27[0] == firstArray:294.43[0]arrayLength(secondArray:295.43) == 0elems@loopold == elems elems@pre == elems state@pre == state state@loopold == state m@loopold:299.12 == 0 $out@pre:6., == out:6.,$ EC@loopold == EC alloc@pre == alloc  $!$ typeof(out:6..) <: T\_float !typeof(out:6..) <: T\_byte !typeof(secondArray:295.43) <: T\_boolean!typeof(firstArray:294.43) <: T\_double !typeof(secondArray:295.43) <: T\_short !typeof(tmp0!new!double[]:297.27) <: T\_boolean!typeof(tmp0!new!double[]:297.27) <: T\_short!typeof(firstArray:294.43) <: T\_boolean!typeof(out:6..) <: T\_char !typeof(secondArray:295.43) <: T\_double!typeof(firstArray:294.43) <: T\_float!typeof(out:6..) <: T\_int !isAllocated(tmp0!new!double[]:297.27 alloc)!typeof(secondArray:295.43) <: T\_long!typeof(firstArray:294.43) <: T\_char !typeof(tmp0!new!double[]:297.27) <: T\_double!typeof(tmp0!new!double[]:297.27) <: T\_long

Christoph Csallner (17)

T\_double $[]$ ! = T\_boolean T\_double $[]$  != T\_char T\_double[] != T\_byte T\_double[] != T\_long T\_double[] != T\_shortT\_double $[]$  != T\_int T\_double[] != T\_float !typeof(firstArray:294.43) <: T\_byte!typeof(out:6..) <: T\_boolean !typeof(secondArray:295.43) <: T\_float!typeof(out:6..) <: T\_short !typeof(secondArray:295.43) <: T\_byte !typeof(tmp0!new!double[]:297.27) <: T\_float!typeof(firstArray:294.43) <: T\_long !typeof(tmp0!new!double[]:297.27) <: T\_byte!typeof(out:6..) <: T\_double !typeof(firstArray:294.43) <: T\_short $!$ typeof(out:6..) <: T\_long typeof(out:6..) != T\_booleantypeof(out:6..)  $!=$  T\_char typeof(out:6..) != T\_byte typeof(out:6..) != T\_long typeof(out:6..) != T\_shorttypeof(out:6..)  $!=$  T int typeof(out:6..) != T\_float !typeof(secondArray:295.43) <: T\_char!typeof(secondArray:295.43) <: T\_int !typeof(tmp0!new!double[]:297.27) <: T\_char!typeof(firstArray:294.43) <: T\_int !typeof(tmp0!new!double[]:297.27) <: T\_intbool\$false != @true secondArray: 295.43 != null  $firstArray:294.43 != null$  $T$  double  $!=$  typeof(out:6..) Georgia  $T$  double  $!=$  T\_double[] tmp0!new!double[]:297.27 != null

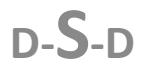

### Check 'n' Crash: Language-level sound bug warnings

ICSE 2005 paper: ``Check 'n' Crash''

(ACM/IEEE International Conference on Software Engineering)

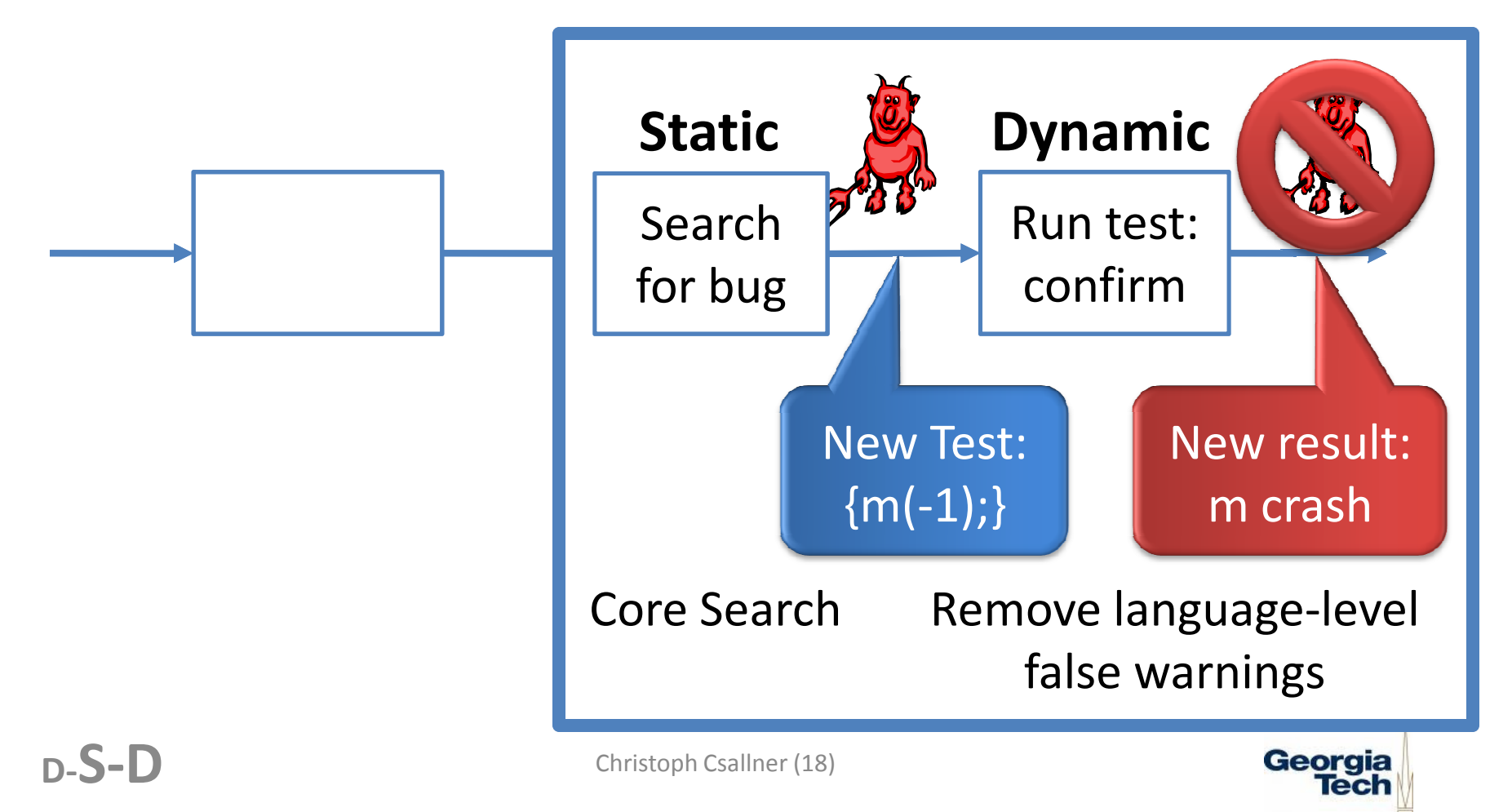

#### Finding test cases that satisfy ESC's error conditions

- ESC uses Simplify automated theorem prover – Limitations: multiplication, float, large numbers, …
- We use POOC int solver [Schlenker et al.]
- float and double: currently ignored
- Object reference: Keep equivalence relation
- Array: Reference to a special object
	- – $-$  Int constraints on array length and indices
- Rest: JCrasher random test case generator

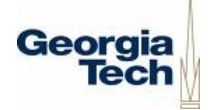

#### Filling in random values: JCrasher

Software, Practice & Experience 2004 paper: ``JCrasher''

- Predefined values, e.g.:
	- **int 0**
	- **int 1**

–

D-S-D

**…**

- $A \leftarrow null$
- Crawl testee for method signatures:
	- **A (B,int)** //from method **A B.m(int)**
- Chain discovered rules recursively:
	- **(new B()).m(0)**
	- **(new B()).m(1)**

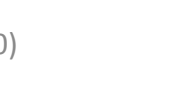

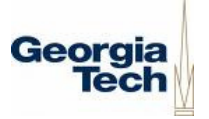

#### Example: Student homework

- **public static void swapArrays (double[] fstArray, double[] sndArray) { //..for(int m=0; m<fstArray.length; m++) { //..fstArray[m]=sndArray[m]; /\*..\*/ } }**
- Informal spec:
	- –Swap **fstArray** and **sndArray** elements
	- –— If array lengths differ, just return
- Corresponding ESC/Java warning: **Array index possibly too large (IndexTooBig)fstArray[m]=sndArray[m];**

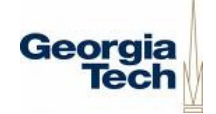

**ˆ**

#### Example: ESC's counterexample

(arrayLength(firstArray:294.43) <= intLast)(firstArray:294.43 < longFirst) (tmp0!new!double[]:297.27 < longFirst)(secondArray:295.43 < longFirst)(longFirst < intFirst) (vAllocTime(tmp0!new!double[]:297.27) < alloc<1>)

#### (0 < arrayLength(firstArray:294.43))

 $(null \leq max(LS))$  (vAllocTime(firstArray:294.43) < alloc) (alloc <= vAllocTime(tmp0!new!double[]:297.27)) (eClosedTime(elems@loopold) < alloc)(vAllocTime(out:6..) < alloc) (vAllocTime(secondArray:295.43) < alloc)(intLast < longLast) (1000001 <= intLast) ((intFirst + 1000001) <= 0) (out:6.. < longFirst) arrayLength(tmp0!new!double[]:297.27) ==arrayLength(firstArray:294.43)typeof $(0)$  <: T\_int null.LS == @true typeof(firstArray:294.43[0]) <: T\_double isNewArray(tmp0!new!double[]:297.27) == @truetypeof(arrayLength(firstArray:294.43)) <: T\_intT\_double[] <: arrayType typeof(firstArray:294.43) == T\_double[]T\_double[] <: T\_double[] elemtype(T\_double[]) == T\_doubleT\_double <: T\_double typeof(secondArray:295.43) <: T\_double[] typeof(secondArray:295.43) == T\_double[] arrayFresh(tmp0!new!double[]:297.27 alloc alloc<1> elems@loopold

arrayShapeOne(arrayLength(firstArray:294.43)) $T$  double $[$ ] F  $0.0)$  typeof(firstArray:294.43) <: T\_double[] typeof(tmp0!new!double[]:297.27) == T\_double[] $(null \leq max(LS))$  tmp0!new!double[]:297.27[0] == firstArray:294.43[0]arrayLength(secondArray:295.43) == 0elems@loopold == elems elems@pre == elems state@pre == state state@loopold == state  $m@$ loopold:299.12 == 0  $out@pre:6.. == out:6..$ EC@loopold == EC alloc@pre == alloc  $!$ typeof(out:6..) <: T\_float !typeof(out:6..) <: T\_byte !typeof(secondArray:295.43) <: T\_boolean!typeof(firstArray:294.43) <: T\_double !typeof(secondArray:295.43) <: T\_short !typeof(tmp0!new!double[]:297.27) <: T\_boolean!typeof(tmp0!new!double[]:297.27) <: T\_short!typeof(firstArray:294.43) <: T\_boolean!typeof(out:6..) <: T\_char !typeof(secondArray:295.43) <: T\_double!typeof(firstArray:294.43) <: T\_float!typeof(out:6..) <: T\_int !isAllocated(tmp0!new!double[]:297.27 alloc)!typeof(secondArray:295.43) <: T\_long!typeof(firstArray:294.43) <: T\_char !typeof(tmp0!new!double[]:297.27) <: T\_double!typeof(tmp0!new!double[]:297.27) <: T\_long

Christoph Csallner (22)

T\_double $[]$ ! = T\_boolean T\_double $[]$  != T\_char T\_double[] != T\_byte T\_double[] != T\_long T\_double[] != T\_shortT\_double $[]$  != T\_int T\_double[] != T\_float !typeof(firstArray:294.43) <: T\_byte!typeof(out:6..) <: T\_boolean !typeof(secondArray:295.43) <: T\_float!typeof(out:6..) <: T\_short !typeof(secondArray:295.43) <: T\_byte !typeof(tmp0!new!double[]:297.27) <: T\_float!typeof(firstArray:294.43) <: T\_long !typeof(tmp0!new!double[]:297.27) <: T\_byte!typeof(out:6..) <: T\_double !typeof(firstArray:294.43) <: T\_short $!$ typeof(out:6..) <: T\_long typeof(out:6..) != T\_booleantypeof(out:6..)  $!=$  T\_char typeof(out:6..) != T\_byte typeof(out:6..) != T\_long typeof(out:6..) != T\_shorttypeof(out:6..)  $!=$  T int typeof(out:6..) != T\_float !typeof(secondArray:295.43) <: T\_char!typeof(secondArray:295.43) <: T\_int !typeof(tmp0!new!double[]:297.27) <: T\_char!typeof(firstArray:294.43) <: T\_int !typeof(tmp0!new!double[]:297.27) <: T\_intbool\$false != @true secondArray:295.43 != null $firstArray:294.43 != null$  $T$  double  $!=$  typeof(out:6..) Georgia  $T$  double  $!=$  T\_double[] tmp0!new!double[]:297.27 != null

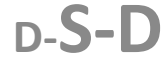

#### Process ESC's counterexample

- Feed relevant constraints to constraint solvers
- Compile solutions into a JUnit test case:

```
• public void test0() throws Throwable {try {double[] d1 = new double[]{1.0};double[] d3 = new double[]{};P1s1.swapArrays(d1, d3);
} catch (Exception e) {dispatchException(e);}}
```
• Observe test case execution

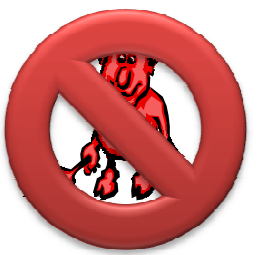

–Use JCrasher's extensions of JUnit runtime

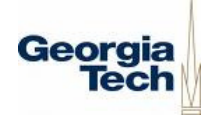

#### Two kinds of false bug warnings

- Language-level, e.g.: Java semantics
	- –E.g.: **if(false) {infeasible};**
	- –— Behavior cannot occur
	- and the state of the state — Never ever
- User-level
	- –E.g.: passing -1 into **m(int p) //p pos!**
	- – $-$  Behavior can occur, but user does not care
	- –We cannot read minds, but worth trying

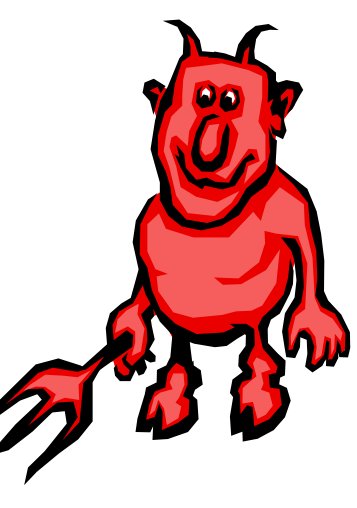

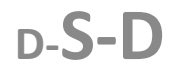

#### Front-end: User-level soundness

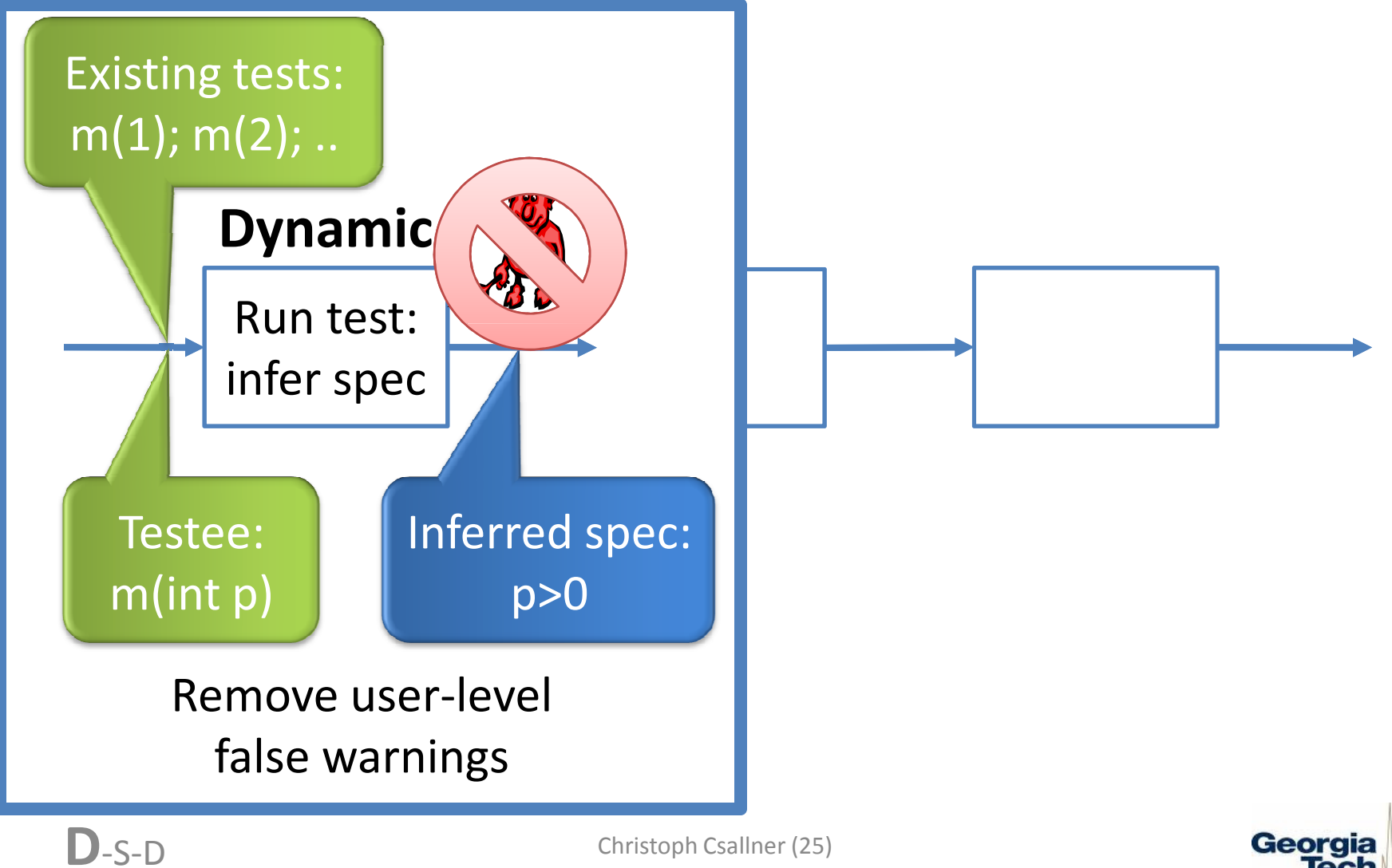

Georaia

#### Daikon: Infer invariants

Michael Ernst et al. (MIT)

- 1. Instrument testee bytecode, execute
	- –Trace variable values at method entry & exit
- 2. Analyze each entry/exit value set
	- – $-$  Instantiate invariant templates with values
	- –− Invariant invalidated by sample → Drop invariant
	- – Invariant held for some samples, never invalidated  $\rightarrow$  Assume: true invariant
- 3. Annotate testee's source code (with JML):
	- – $-$  Preconditions, postconditions, class invariants

 $D$ -S-D

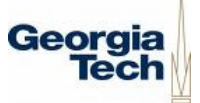

#### Daikon: Configuration

- Concentrate on simple invariants, e.g. –intVariable {=,≥,>, ≤,<} {intConstant, intVariable}
- Ignore complex invariants, benefit unclear:
	- – $-$  variable is one of {const1, const2, ..}
	- –– Elements of container structures
	- –— float, double, String

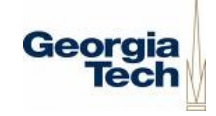

#### Experiments Overview

- ESC/Java produces many false bug warnings
- Check 'n' Crash on its own discovers real bugs–— In JBoss JMS, JABA, Groovy, student homeworks
- DSD-Crasher improves soundness
	- – $-$  Fewer false bug reports
- DSD-Crasher improves on other tools with less sophisticated static analysis
	- –— Finds more bugs

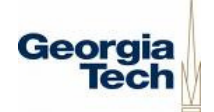

#### Improvement over Check 'n' Crash: Groovy experiments

• Use test suite that comes with Groovy

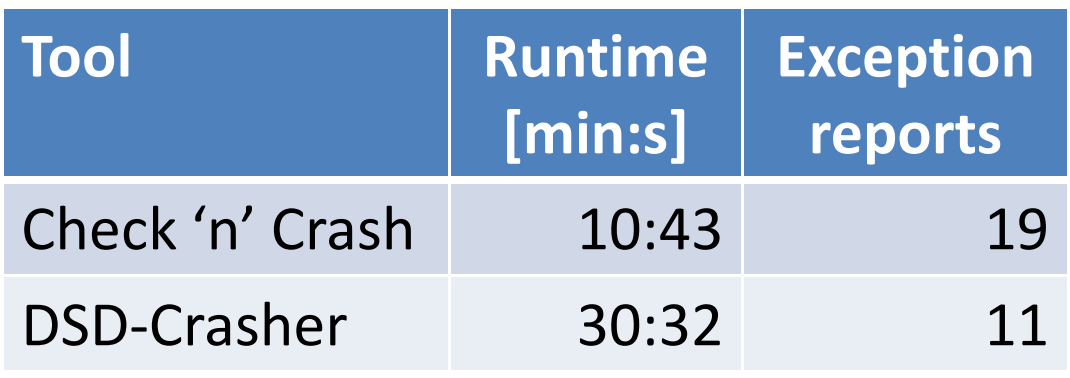

- Using Daikon-inferred invariants
	- – $-$  12..18: ESC could statically r<mark>ule out false positives</mark>
	- Christoph Csallner (29)–- 19: ESC produces more complicated error condition, threw off constraint solver

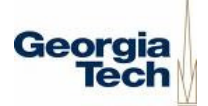

#### Example improvement over Check 'n' Crash

- JBoss JMS: Check 'n' Crash warns of NegativeArraySizeException
- **setBytes(byte[] value, int length)** //simplified**{byte[] bytes = new byte[length]; //..}**
- Test case calls setBytes three times
- Daikon infers precondition: length == daikon.Quant.size(value )
- DSD-Crasher suppresses false positive

#### Eclat: DSD combination with less static analysis

Carlos Pacheco et al. (MIT)

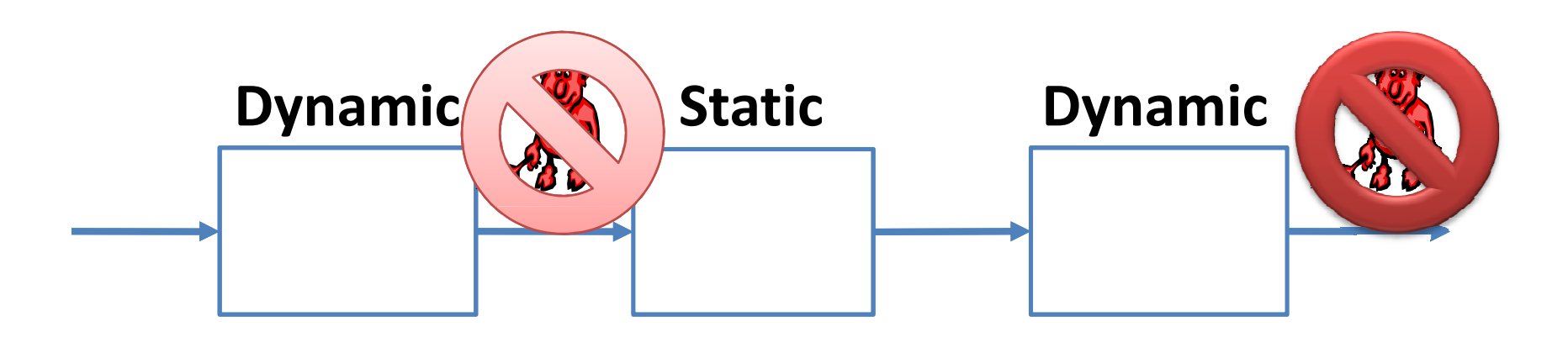

Remove user-level Core Searchfalse warningsRemove language-levelfalse warnings

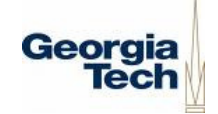

#### DSD-Crasher: Deeper than Eclat

- From Groovy experiments
- DSD-Crasher benefits from deeper static analysis
- Eclat does more than we look for

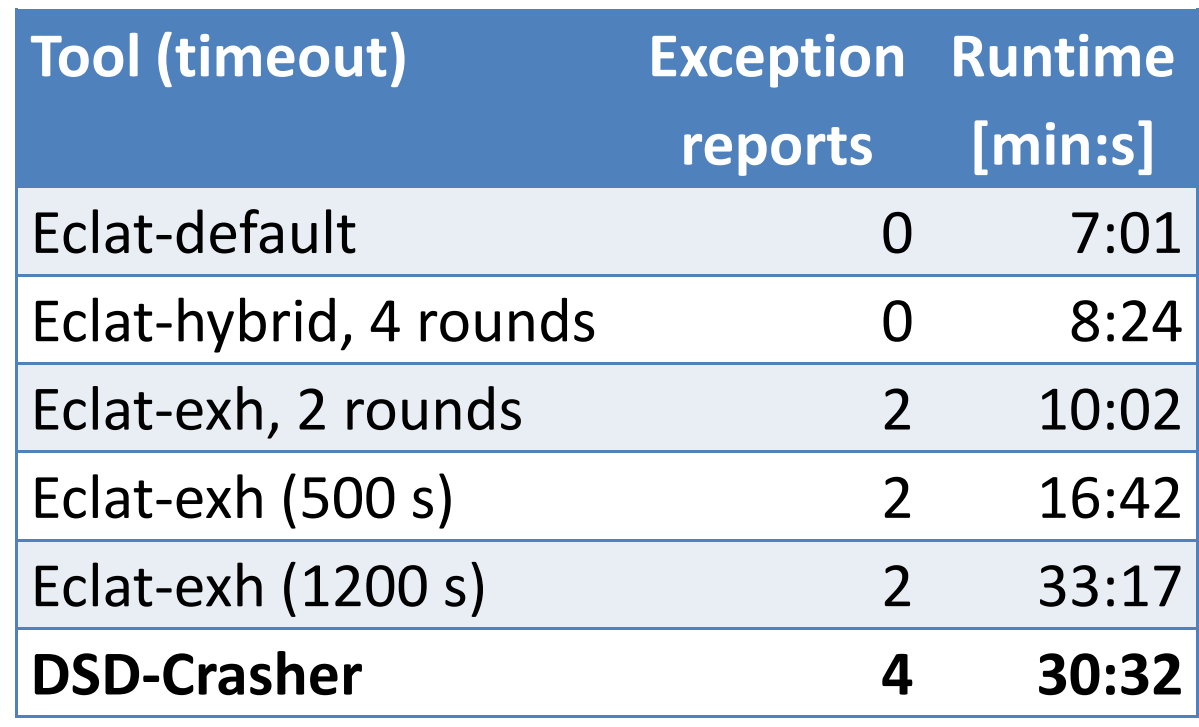

(Eclat-exh = Eclat's exhaustive search)

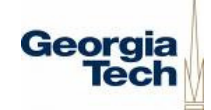

### DSD-Crasher: Example Improvement Over Eclat

- Eclat is a Daikon+test generation combination
	- –— Static analysis mostly random
	- – $-$  Does not find following bug for any settings
- JBoss JMS example

```
– byte[] getBytes(Object value) //simplified
 {if (value == null) {return null;}
else if (value instanceof Byte[]) {
     return (byte[]) value;} //..}
```
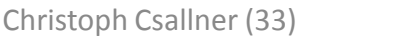

#### Selected related bug-finding work

- Dynamic (JCrasher)
	- –Boyapati et al. (ISSTA '02), Pacheco et al. (ICSE '07)
- Static-Dynamic (Check 'n' Crash)
	- – $-$  Beyer et al. (ICSE '04), Tomb et al. (ISSTA '07)
- Dynamic-Static-Dynamic (DSD-Crasher) –Xie et al. (ASE '03), Pacheco et al. (ECOOP '05)
- Concolic (Static and dynamic in parallel)
	- – $-$  Godefroid et al. (PLDI '05), Sen et al. (FSE '05)

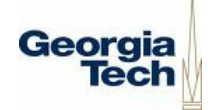

#### Our tools are used

- Check 'n' Crash
	- – $-$  Freie Universität Berlin: Lab course
	- – $-$  North Carolina State University
		- Sarah Smith Heckman et al.: Rank output of bug finding tools (Short papers in ISSRE '05, ISSRE '06, ICSE '07)
	- – UC Santa Cruz & RIACS/NASA Ames
		- Aaron Tomb et al.: Compare with advanced tool (ISSTA '07)
- $\bullet$  JCrasher in teaching:
	- Drexel University: Homework assignment (SE320)
	- Universiteit Utrecht: Seminar (Program Verification)

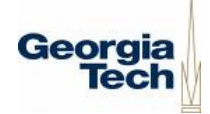

#### Examples of JCrasher in research

- University of Washington: David Notkin's group
	- –Characterize test cases (ICFEM '04, ISSRE '05)
- North Carolina State University: Tao Xie's group
	- **Links of the Common** Minimize random tests (ASE '04)
	- –Add assertions to random tests (ECOOP '06)
	- –Web service robustness (ICWS '07)
- MIT: Michael Ernst's group
	- – $-$  Compare with Eclat (ECOOP '05)
	- –With Microsoft Research: Randoop comparison (ICSE '07)

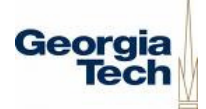

#### Our tool-chain: DSD-CrasherDynamic-Static-Dynamic

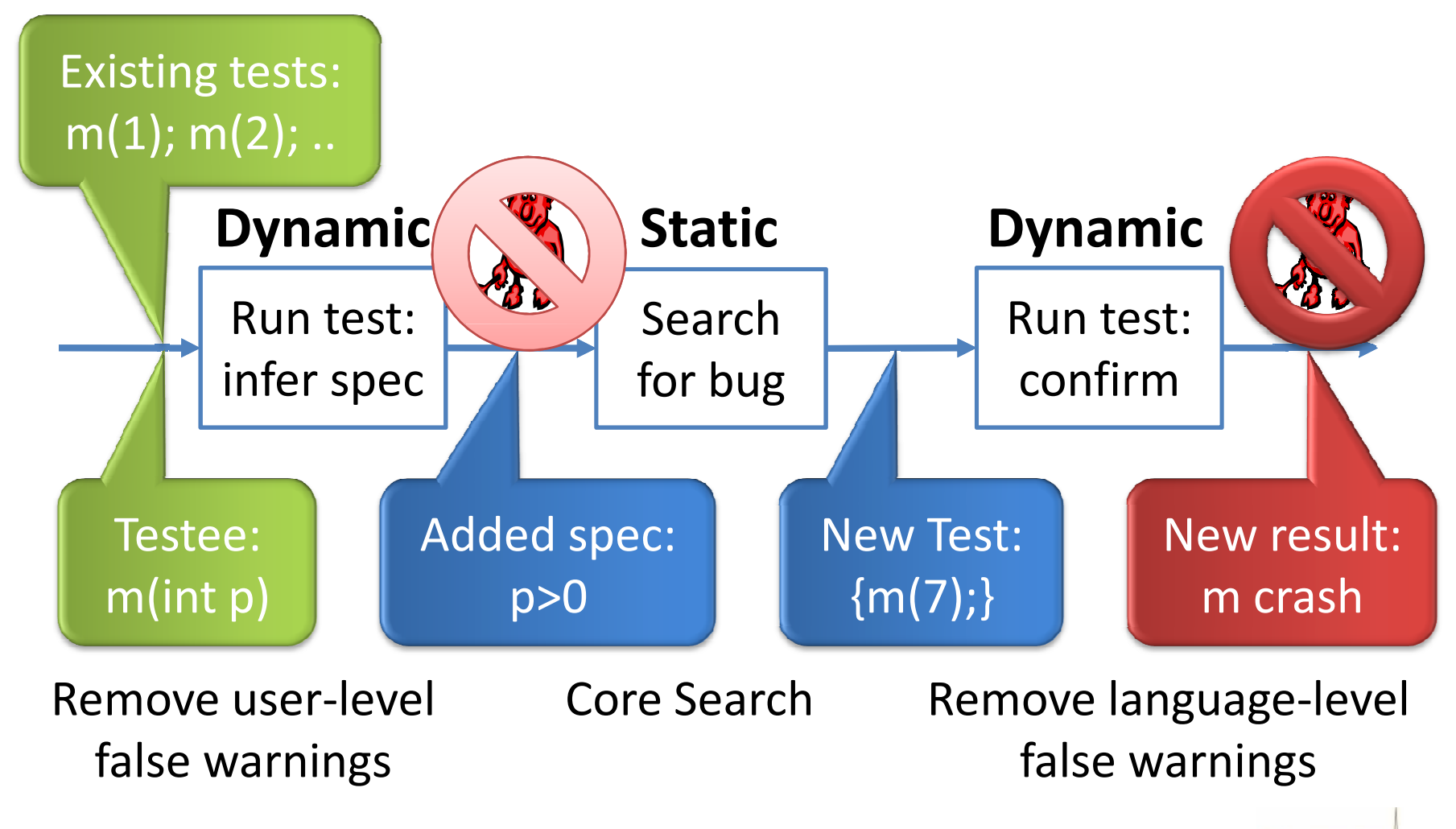

Christoph Csallner (37)

Georgia